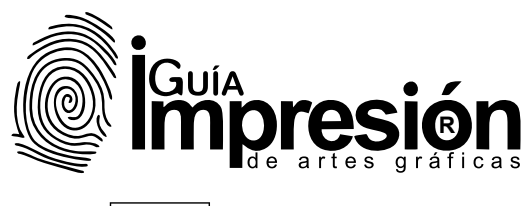

## N· 141 Febrero - Marzo 2023

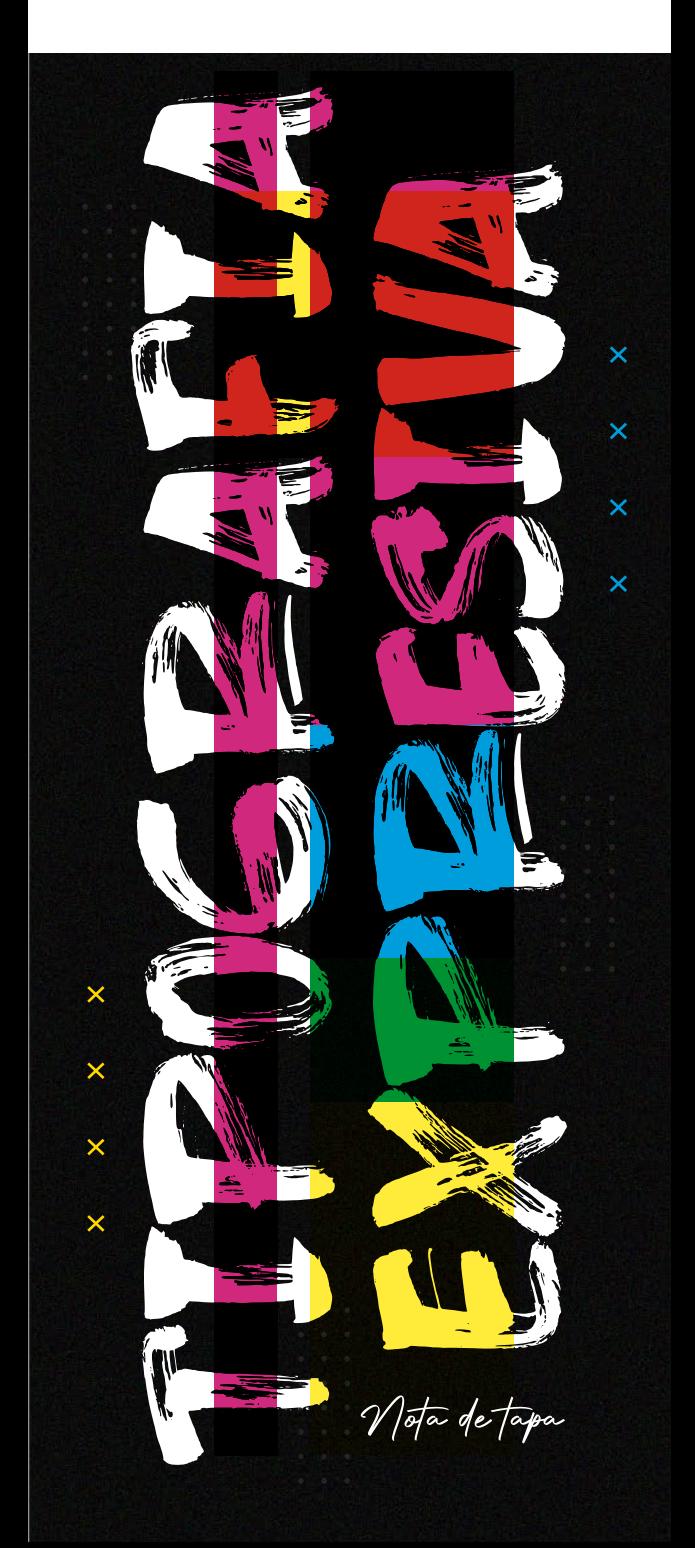

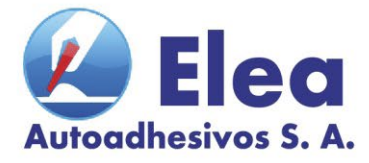

## **LÍDER EN VENTA DE INSUMOS PARA COMUNICACIÓN** VISUAL

# Comprá a través de<br>nuestra Tienda Online!

Podés obtener hasta un 25% de descuento

www.elea.com.ar

www.mccal.com.ar

#### **Vinilos McCal**

- Serie 700
- Serie 6000 / 3000 / 2000
- Esmerilados / Metalizados / Fluo
- Fibra de Carbono

#### **Vinilo McJet para Impresión**

- Standard / Premium / DecoWall

#### **Estampado Textil**

- Vinilos Termotransferibles
- Maquinas Termoestampadoras

#### **NUEVO**

**ARLAC Car Wrapping** - Chrome Matte, Glossy, Lighting Metal, Chamaleon Lamp, Metal Pearl, Camuflage

mercado

Provincia

#### **Vinilos Reflectivos**

#### **Film Polarizado**

#### **Accesorios para Aplicar Vinilo**

- Posicionador / Cuchillas / Espatulas

#### **Placas Rigidas**

- PVC Espumado / Alto Impacto Corrugado / Polyfan

#### **Insumos para Serigrafia**

- Emulsiones / Limpiadores / Diluyente / Tintas Vinílicas y Textiles / Bastidores

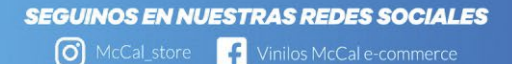

Facilidades a través de Mercado Pago

**VISA** 

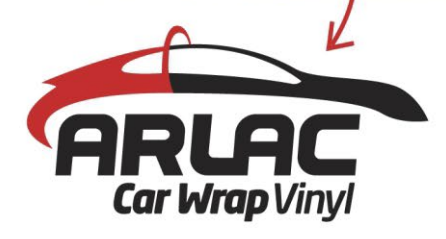

Vinilo fundido, Calidad Premium, +50 Motivos/Colores, Bubble Free.

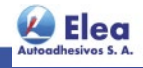

#### **SUCURSALES**

**NUEVO P** 

Santa Rosa 2669 - B° Alto Alberdi - Córdoba ◯ 3512268411 - 0351 4892201 (Rotativa) E-mail: pedidos@elea.com.ar (Ventas) alberdi@elea.com.ar (Admin.)

Cochabamba 1460 - B° Pueyrredón - Córdoba C 3516178502 - 03514514300 - 4518010 E-mail: contacto@elea.com.ar

Andalucia 1936 - B° Colón - Córdoba 03514552272 E-mail: info@elea.com.ar

## **Sumario**

Indice/Tapa/Staff/Asesores

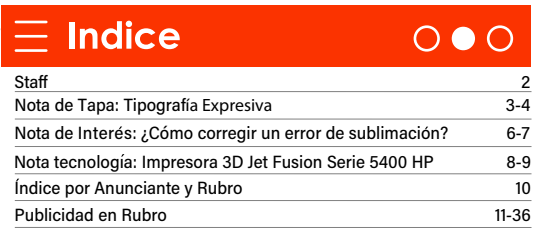

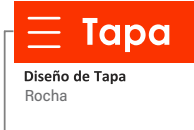

## **Staff**

**Director Editorial** Andrea Rumachella

Administración Florencia Ávila

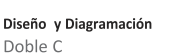

Programación web Doble C

## **Asesores**

#### Andrea Rumachella:

Tel.: +54 351 155-921413<br>arumachella@guiaimpresion.com.ar Esperandrearumachella

Año 23 - Número 141 - Febrero / Marzo<br>Edición Digital

Editorial Doble C Doble C<br>La Mancha 2406<br>(X5014JOB) - Cba<br>Tel.: +54 9 3515 92-4265<br>info@guíaimpresion.com.ar www.guiaimpresion.com.ar **Copy guiaimpresion** 

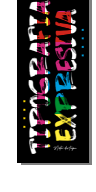

 $O \bullet O$ 

N· 141 Febrero - Marzo 2023

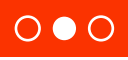

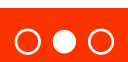

₫M

## **Tipografía Expresiva** Nota de tapa

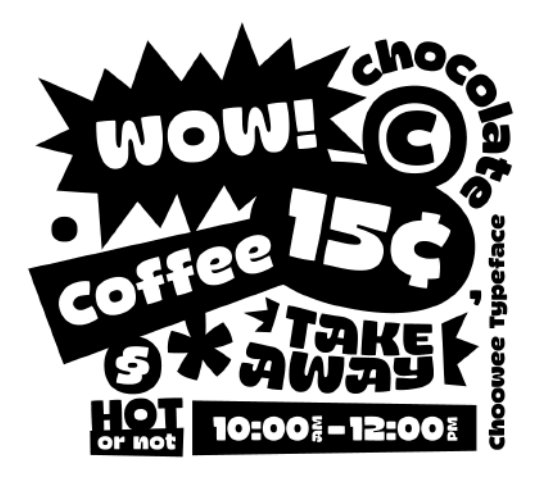

#### **Tendencia de diseño gráfico 2023 Tipografía expresiva**

La tipografía es uno de los elementos más importantes del diseño gráfico. Si bien el texto se usa principalmente para transmitir un mensaje, los diseñadores están superando los límites de lo lejos que pueden llegar para poner un carácter adicional en esas formas de letras.

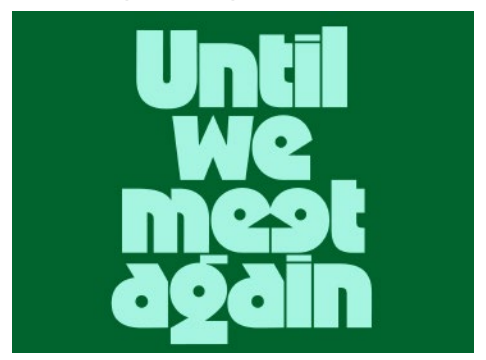

*Fuente: Compañero de tipo*

En 2023, gracias al software de creación de fuentes accesibles, como Glyphs, cualquiera puede crear su propia fuente con facilidad.

Esto ha resultado en una afluencia de fuentes "que rompen las reglas", para elegir.

Ya sea que se esté buscando una fuente para agregar algo de personalidad a sus diseños o quiera hacer una declaración, seguramente habrá una fuente peculiar que se ajuste a sus necesidades.

**Tipografía Expresiva** Nota de tapa

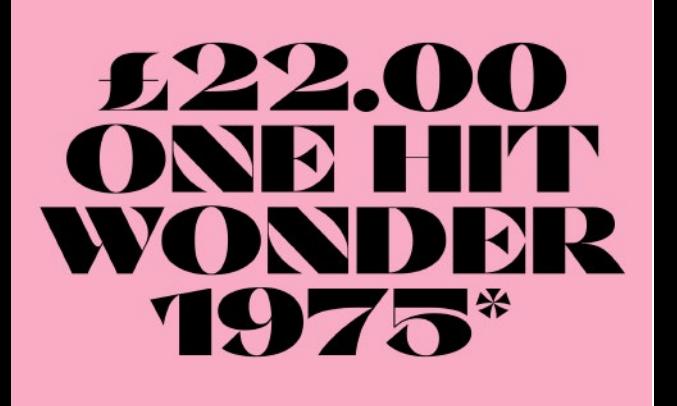

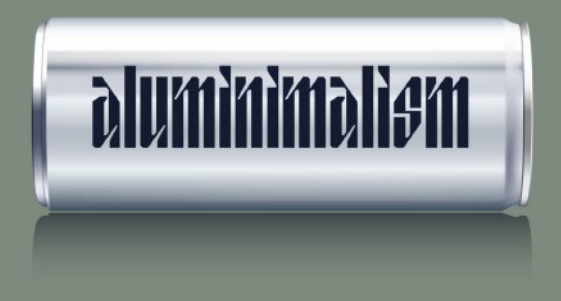

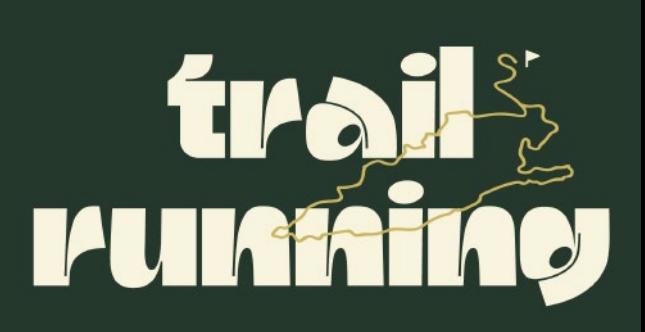

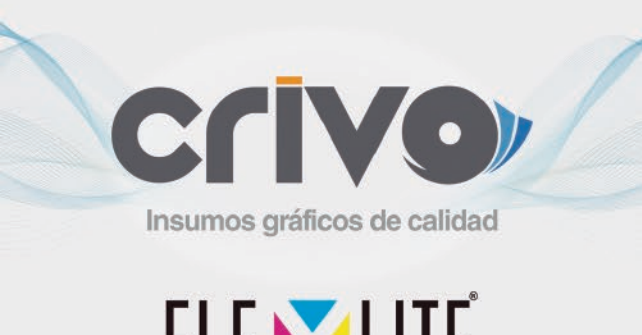

## FLEXILITE Inspiring the future

**LONA FRONT** 

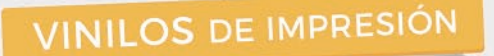

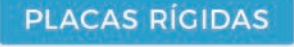

**PORTABANNERS** 

**ii SOMOS FABRICANTES!** 

**ROLL UP** 

#### **MÁQUINA DE OJALES**

Tenemos puntos de venta y atención al cliente en Ciudad de Buenos Aires, Córdoba Capital, San Miguel de Tucumán y Rosario.

#### **CONTACTATE CON NOSOTROS!**

ventas@crivo.com.ar 4342 1366 (Líneas rotativas) - 156 228 6382 www.crivo.com.ar Gonçalves Días 691 - CABA. **O** @ @crivoinsumosgraficos

### **¿Cómo corregir un error de sublimación?**  Nota de Interés

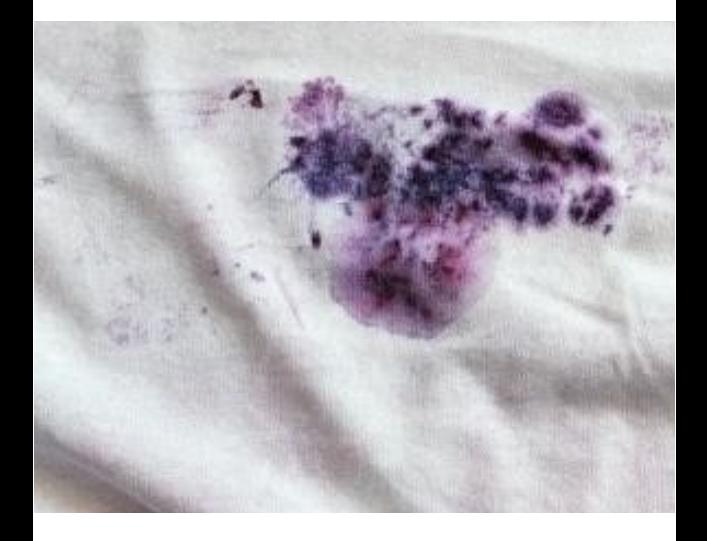

## **¿Es posible eliminar la tinta de sublimación?**

Todos los que han utilizado el método de impresión por sublimación se han encontrado con una situación en la que imprimieron por error la parte incorrecta, o la tinta se derramó sobre la tela, y ahora se encuentran con este error.

Esto no solo les sucede a los impresores sin experiencia; incluso los impresores más experimentados pueden cometer un error al utilizar el método de impresión por sublimación, entonces la gente busca formas de corregir un error de sublimación en una camiseta.

Hay algunas formas de eliminar la tinta de sublimación de cualquier cosa.

#### **¿Cómo quitar la tinta de sublimación?**

#### *Método No. 1:*

Existen dos métodos para eliminar la tinta de sublimación de la tela de poliéster. El primer enfoque para eliminar la tinta de sublimación de la tela implica algunos pasos. Para comenzar, necesitarás un poquito de alcohol isopropílico y una toalla limpia.

pílico en la región donde la tinta de sublimación<br>se haya esparcido accidentalmente; luego, se haya esparcido accidentalmente; luego, presione esa área húmeda con un paño limpio para levantar y quitar la tinta. Repita este método hasta que la mancha de tinta de sublimación se borre por completo.

#### *Método No. 2:*

Hay otra solución al problema de cómo quitar la tinta de sublimación de una camiseta. La segunda forma de eliminar las manchas de tinta de sublimación de la tela lleva mucho más tiempo que la primera. Esta estrategia se usa típicamente para errores más grandes. Para este método también se requiere papel de aluminio, cristales

 $\circ \bullet \circ$ 

## **¿Cómo corregir un error de sublimación?**  Nota de Interés

de polímero, alcohol desnaturalizado, agua, toallas de papel y una plancha.

**Paso 1:** El primer paso es extender un par de capas de papel de aluminio sobre la mesa o el suelo, dependiendo de dónde estés trabajando. Esto ayudará a mantener limpio el entorno de trabajo. También debes tener un pequeño ventilador para que en lugar de esperar horas a que se seque la tela, se seque rápidamente.

Paso 2: Luego, toma un recipiente y llénalo con alcohol desnaturalizado , luego sumerge la tela en él. Asegúrate de que la parte manchada de la tela esté completamente sumergida en el recipiente. Deja que el paño se empape en la solución durante 15 a 20 minutos. Esto asegurará que la tinta de sublimación se descomponga parcialmente, lo que facilitará su eliminación sin afectar la tela.

**Paso 3:** después de que el paño haya estado en la solución durante 15 minutos, retírelo del recipiente de alcohol desnaturalizado. Tome un par de toallas de papel y golpee suavemente la tela entre ellas. Repita este proceso hasta que todo el líquido haya sido absorbido por las toallas de papel y retirado de la tela.

**Paso 4:** Planche la tela con una plancha caliente después de agregar unas cuantas capas más de toallas de papel por encima y por debajo. Debes evitar usar la plancha en su posición más alta, ya que esto solo dañará la tela. Además, recuerda no presionar demasiado con la plancha caliente. Continúe moviendo las toallas de papel debajo de la plancha.

**Paso 5:** Cuando hayas terminado el cuarto paso y la tela esté completamente seca, envuélvela en papel de aluminio y plánchala durante unos minutos. Luego, en un recipiente, combine algunos cristales de polímero con un poco de alcohol desnaturalizado y mézclelos bien.

Después de eso, use una toalla de papel húmeda y séquela ligeramente. Luego sumérjalo en la solución de polímero antes de aplicarlo sobre la tela. Todo este proceso garantizará que no solo se elimine la mancha de tinta de sublimación, sino que la tela permanezca intacta para que pueda volver a trabajar en ella en el futuro.

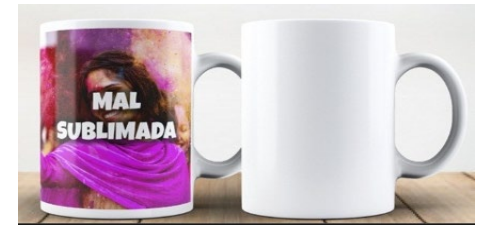

### **Impresora 3D Jet Fusion Serie 5400 Hp** Nota de Tecnología

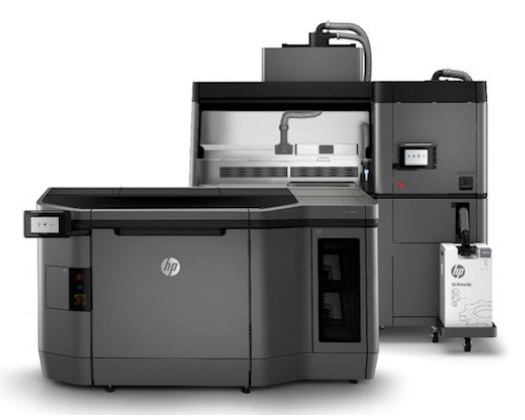

HP ha agregado la nueva serie HP Jet Fusion 5400 a su cartera Jet Fusion. El recién presentado HP Jet Fusion 5420W permite una producción uniforme y de alta calidad de piezas blancas. Brinda los beneficios de la plataforma Multi Jet Fusion robusta y lista para la fabricación de HP, incluida la confiabilidad de grado industrial, el bajo costo por pieza y la previsibilidad de fabricación mejorada.

La serie HP Jet Fusion 5400 es ideal para los mercados automotriz, de bienes de consumo, de atención médica e industrial.

Más allá de la producción de grado industrial que ofrece HP, la compañía está viendo un interés inmediato en las nuevas aplicaciones blancas que son posibles gracias a la última incorporación a la familia Multi Jet Fusion de HP.

El nuevo sistema está diseñado para ayudar a los clientes a integrar y aplicar capacidades de posprocesamiento de forma más eficiente y rentable, como desembalaje, limpieza, acabado de superficies, coloración, deportes y control de calidad, para aplicaciones producidas con la cartera de impresión 3D industrial Jet Fusion de HP, incluida la nueva Jet de HP. Solución Fusion 5420W.

"HP nos sigue proporcionando los avances que necesitamos para ampliar los límites de la fabricación aditiva y producir las piezas finales que nuestros clientes necesitan", comentó Jan Löfving, director general de Prototal Industries. "Más allá de lo que HP ofrece en producción a nivel industrial, estamos viendo un interés inmediato en las nuevas aplicaciones blancas que son posibles gracias a la última adición a la familia Multi Jet de HP. Como socio orgulloso de la Fabricación Digital en la red DMN de HP, estamos preparados para emprender proyectos audaces e innovadores, y ayudar a las empresas

### **Impresora 3D Jet Fusion Serie 5400 Hp** Nota de Tecnología

a obtener el máximo valor de la producción con fabricación aditiva".

El compromiso de HP de ofrecer a los clientes nuevos avances tecnológicos, servicios profesionales y modelos de negocio flexibles está cediendo el paso a un crecimiento significativo de la producción de piezas. Desde el anuncio de su hito acumulativo de 100 millones de piezas Multi Jet Fusion el año pasado en Formnext, se han impreso más de 70 millones de piezas adicionales en los últimos doce meses.

Además de las nuevas aplicaciones blancas, HP está exhibiendo una variedad de piezas de producción en todas las industrias, incluyendo las aplicaciones galardonadas de General Motors y Smith:

• Utilizando su flota de HP Jet Fusion, GKN Forecast 3D produjo 60,000 juntas flexibles para cierre de alerón con BASF ULTRASINT® TPU01 (poliuretano termoplástico) para General Motors. Los innovadores procesos de secado y pulido al vapor, habilitados por AMT, eliminaron un cuello de botella, redujeron a la mitad el tiempo de producción y se utilizaron para el acabado de las piezas, eliminando la necesidad de teñirlas después de la impresión. Las juntas cierran los huecos en los lados izquierdo y derecho del alerón trasero, mejorando el acabado y la eficiencia del combustible. Esta junta flexible para cierre de alerón ganó recientemente el primer premio en la categoría de fabricación aditiva en la 51 edición anual de los premios a la innovación automotriz de la SPE (Sociedad de Ingenieros del Plástico).

• Demostrando el poder de la hiperpersonalización, las gafas para esquiar impresas en 3D de Smith I/O MAG se producen con tecnología Multi Jet Fusion y ofrecen un verdadero ajuste personalizado con base en las características individuales del rostro de una persona. Reconocidas como uno de los mejores inventos de 2022 por la revista Time, estas gafas, primeras en su tipo, eliminan las fugas de luz, los huecos de aire y los puntos calientes, para un rendimiento de clase mundial en las pistas.

#### **IMPRESORA 3D HP JET FUSION SERIE 5400**

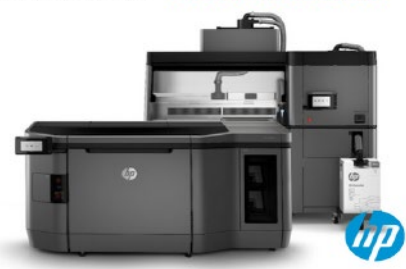

## $\equiv$  Índice por Rubro

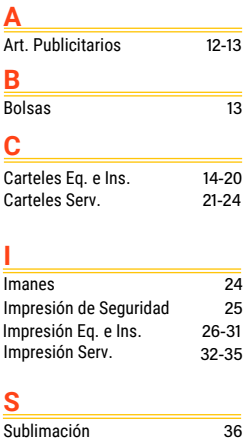

## $\equiv$  Indice por Anunciante

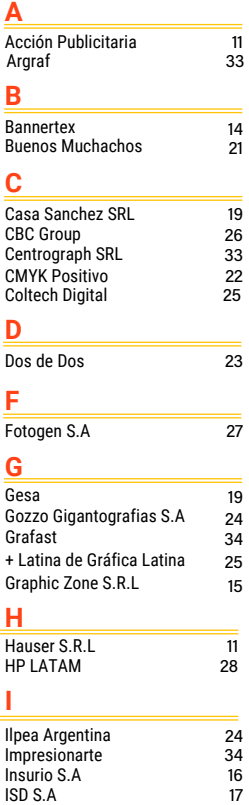

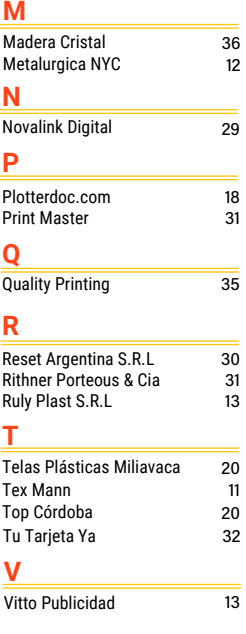

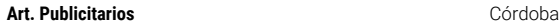

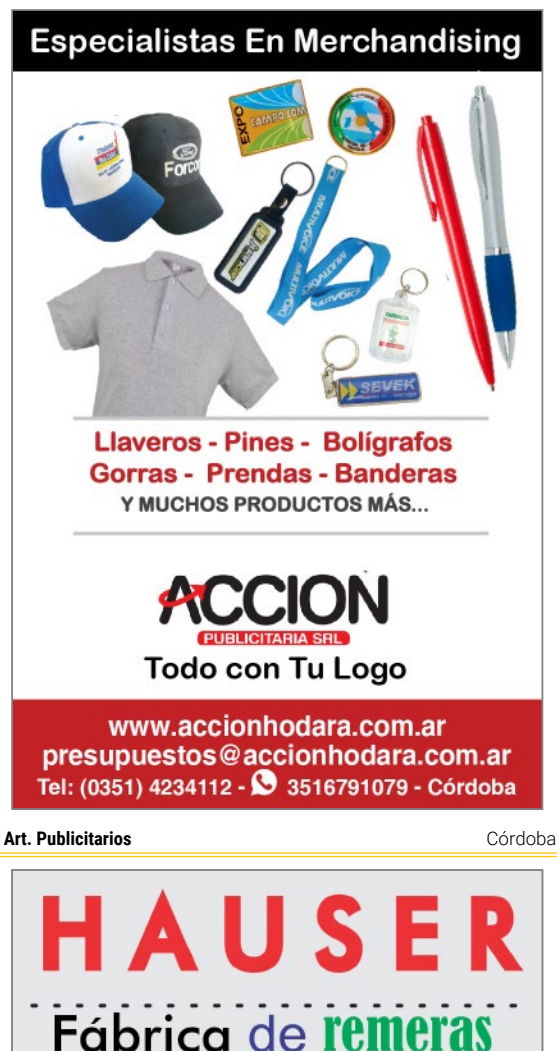

**A**

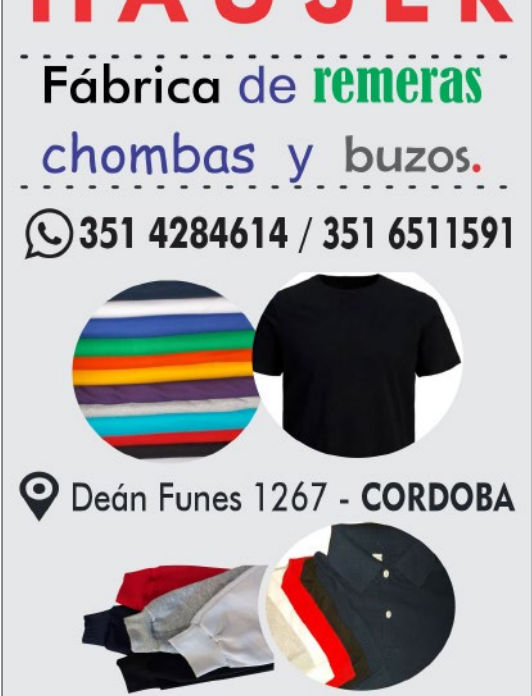

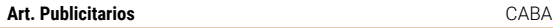

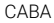

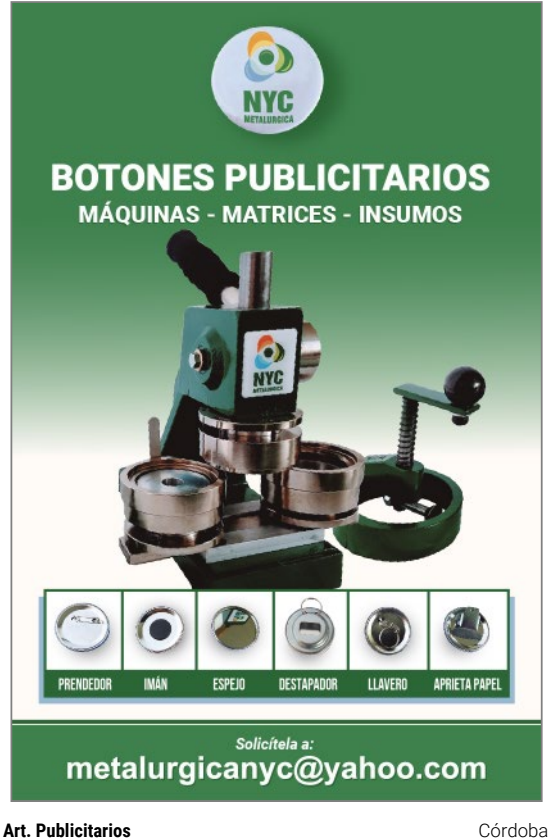

**A**

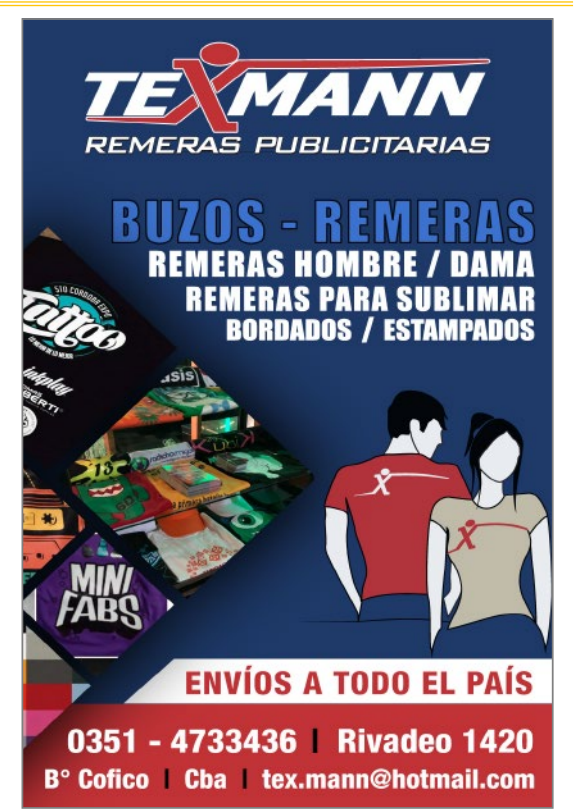

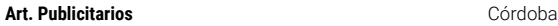

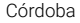

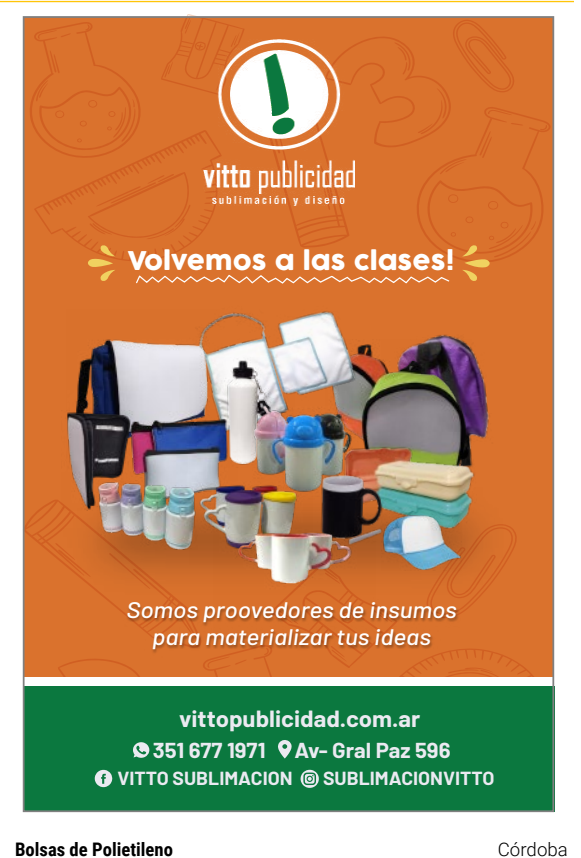

**A-B**

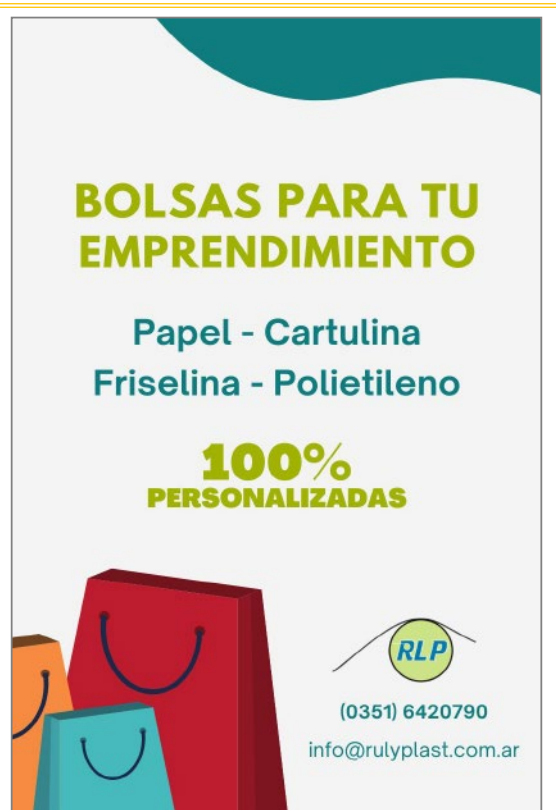

# Telas de poliéster<br>para impresión digital

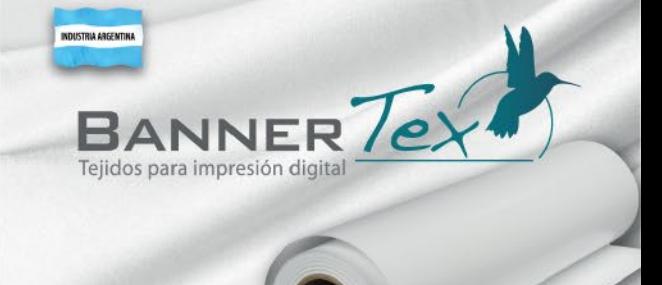

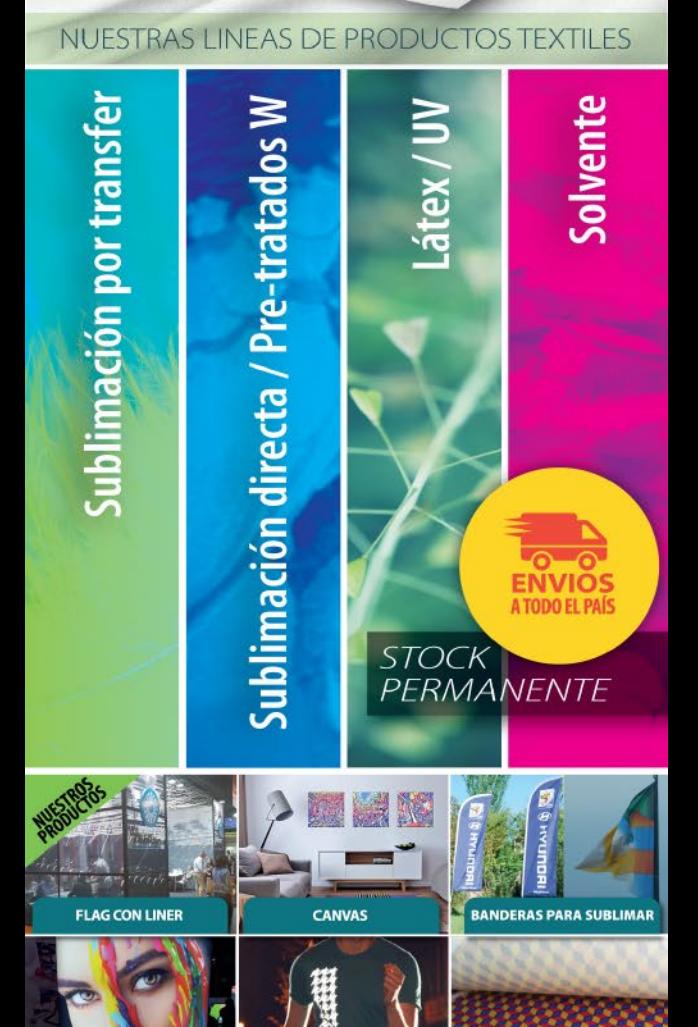

FRISELINA SUBLIMABLE

**EL PARA SUBLIMACIÓN** 

## Whatsapp: 11 2330 7110

www.bannertex.com.ar

/bannertex

info@bannertex.com.ar

Ventas: II 3847 5018

## **Insumosy Equipamientos** par **Industria Gráfica**

IMF

Con más productos y tecnologías, que te ayudarán a crecer!

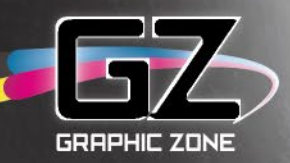

 $f$ 0 m

**Equipos de Impresión** y una amplia gama de Tecnologías

dialala)

**LATEX ECOSOLVENTE HIBRIDOS UV LED CAMA PLANA UV LED** DTF (DIRECT TO FILM)

**Equipos Finishing** 

**PLOTER DE CORTE** ROUTERS **MESA DE MONTAJE** LAMINADORA **TRIMMER** 

CALANDRA **GRABADO Y CORTE LASER** 

hp Latex

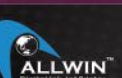

fayon

**JECHO RISaga** TENETH y más!

NUESTRO EQUIPO DE PROFESIONALES Y TÉCNICOS TE ASESORARÁN PARA QUE TU COMPRA SE

 $\cdot$   $\odot$  011.2861.1660  $\odot$ .b3b3.bllhll П

GRITO DE ASENCIO 3618 - C.A.B.A. ventas@graphic-zone.com.ar WWW.GRAPHIC-ZONE.COM.AR

## **DISTRIBUIDOR DE VINILOS ORACAL / MCCAL R TAPE / ARLAC**

insumosgráficos

TS

**VINILO DE ALTO TRÁNSITO** REFLECTIVOS, PARA SUBLIMAR, **TEXTIL PUFF, FLUORESCENTES ESMERILADOS LONAS . IMÁN CORRUGADOS PLÁSTICOS ALTO IMPACTO · POLIFÁN PAPELERÍA • INSUMOS PARA** SUBLIMACIÓN Y ENCUADERNACIÓN

**HACEMOS ENVÍOS<br>A TODO EL PAÍS** 

**Río Cuarto - Lamadrid 1632** 0358 4641306 **Whatsapp: 0358 154231213** 

Villa María - Maipú 402 **Whatsapp: 0353 154775109** 

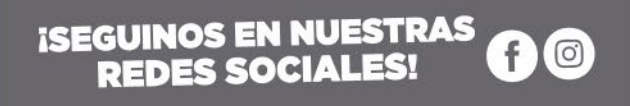

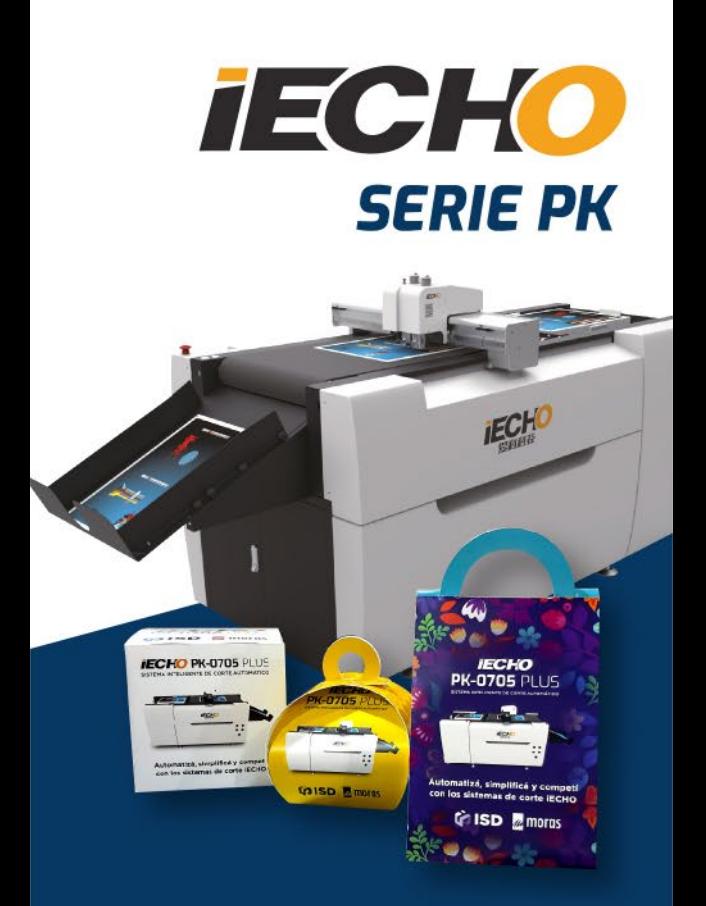

## ¡Iniciate en el mundo del packaging!

## Sistema de corte con carga automática

## 11-6672-2420

marketing@isdsa.com.ar

www.isdsa.com.ar

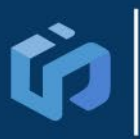

**INTEGRACIÓN DE SISTEMAS DIGITALES** 

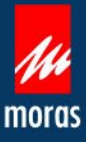

# $F$ remover

## **IDEAL PARA TU EMPRENDIMIENTO DE PACKAGING** MESA DE CORTE POR SUCCIÓN AL VACIO CON **DOBLE CABEZAL**

## **:CORTÁ SEMIRRÍGIDOS Y FLEXIBLES!**

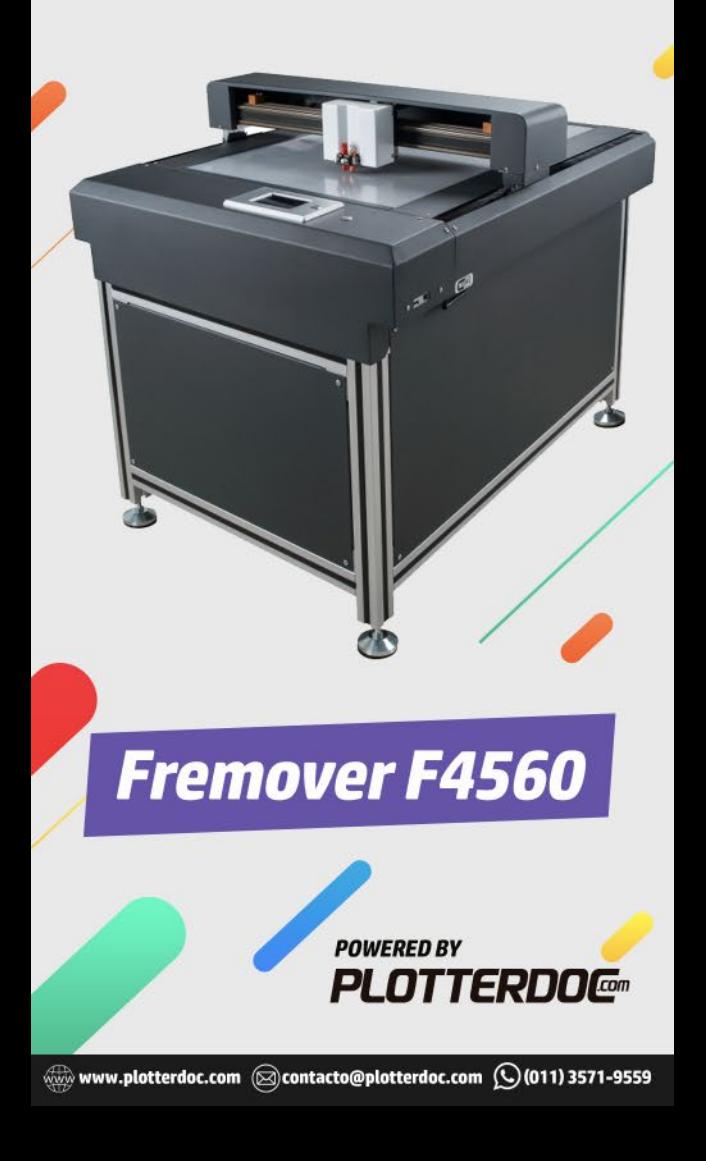

**Carteles Eq. e Ins.** CABA

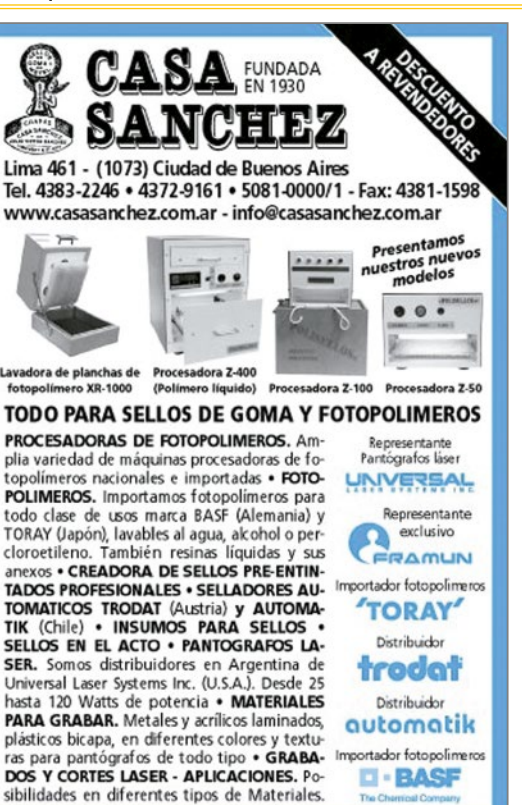

**C**

**Carteles Eq. e Ins.** Córdoba

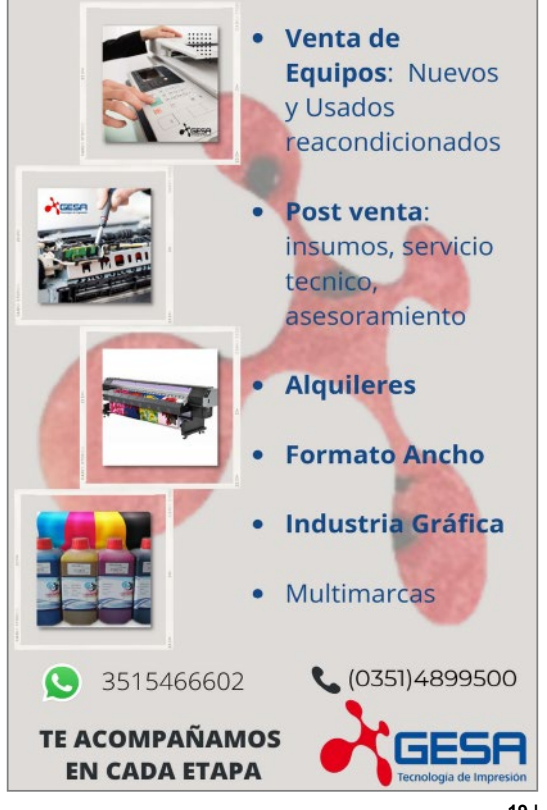

Carteles Eq. e Ins.

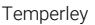

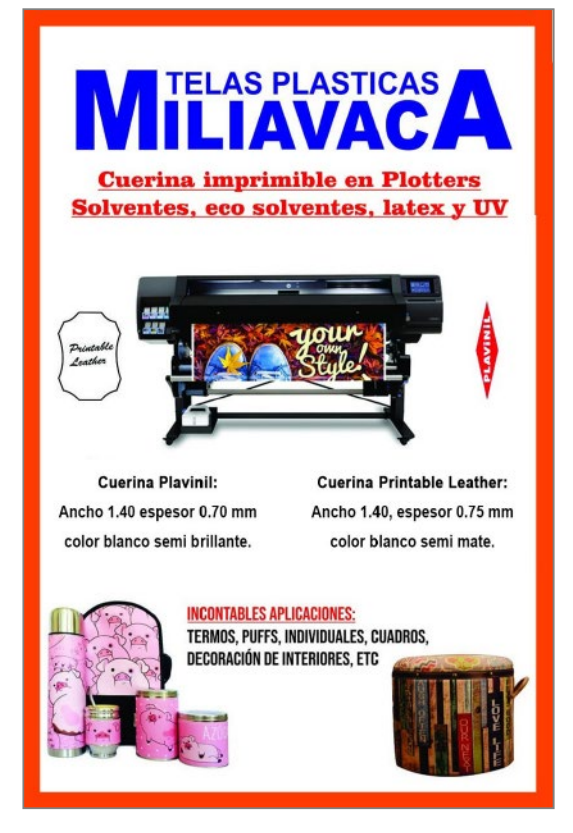

#### Carteles Eq. e Ins.

Córdoba

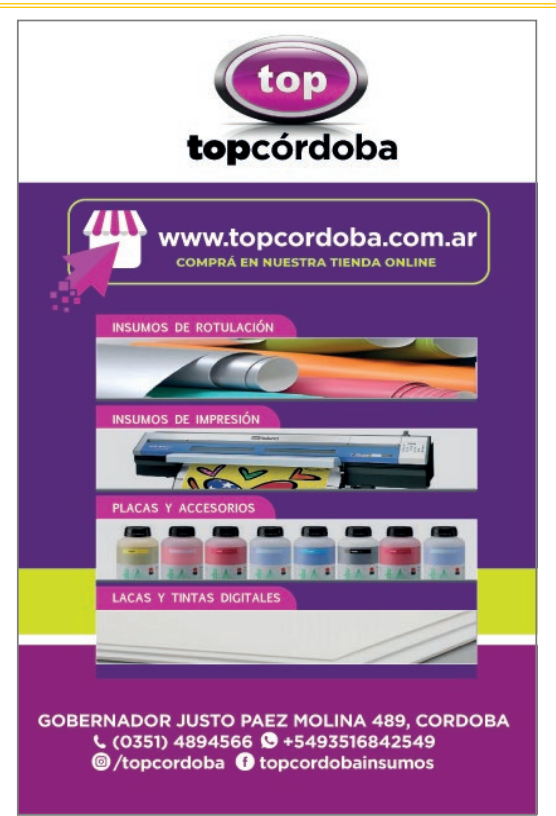

## BM BUENOS VIV<br>MUCHACHOS **I MAYORISTA GRÁFICO I** ENVÍOS A TODO EL PAÍS **IMA CALIDAD** TV **MÍNIMO COSTO** VIA PUBLICA **COTIZA TUS CAMPAÑAS EN TIEMPO REAL**  $\begin{array}{c} \begin{array}{c} \hline \end{array} \\ \hline \end{array}$ **COTIZA TUS CAMPAÑAS EN TIEMPO REAL CAMA PLANA U COTIZA TUS CAMPAÑAS EN TIEMPO REAL** POLYFAN - FLY BANNER - ROLL UP **COTIZA TUS CAMPAÑAS EN TIEMPO REAL ENTREGA**<br>EN **24** 261 326 7573 **/ RECEPCIÓN DE ARCHIVO**

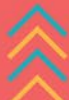

## **IMPRESIONES DE GRAN FORMATO**

**Exclusivo Rubro Gráfico** 

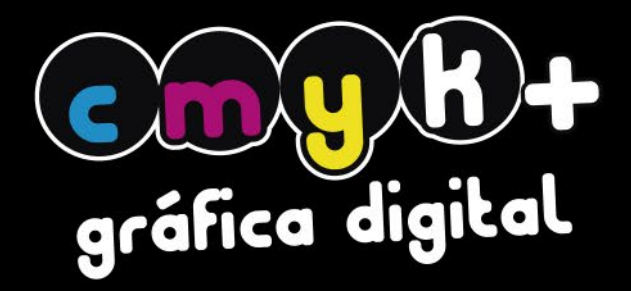

# **TINTAS UV**

Impresión UV, ancho 1.8m

## **ALTA DEFINICION** Impresión eco-solvente, ancho 1.8m

## **GRAN FORMATO**

Impresión solvente, ancho 3.2m

## **LAQUEADO UV**

Protección con laca UV para mayor duración!

## LETRAS CORPÓREAS

en polyfan

A

**PORTABANNER • ROLL-UP • FLY-BANNER** 

## **VINILO TROQUELADO**

ENVÍOS A TODO EL PAÍS

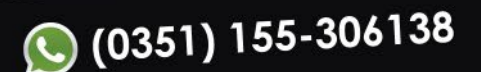

- ⓒ (0351) 4801536
- nfo@cmykpositivo.com
- Uan B. Baigorria 3.652 B° Puente Blanco, Córdoba

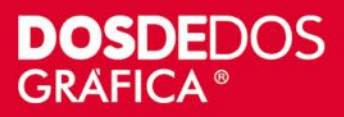

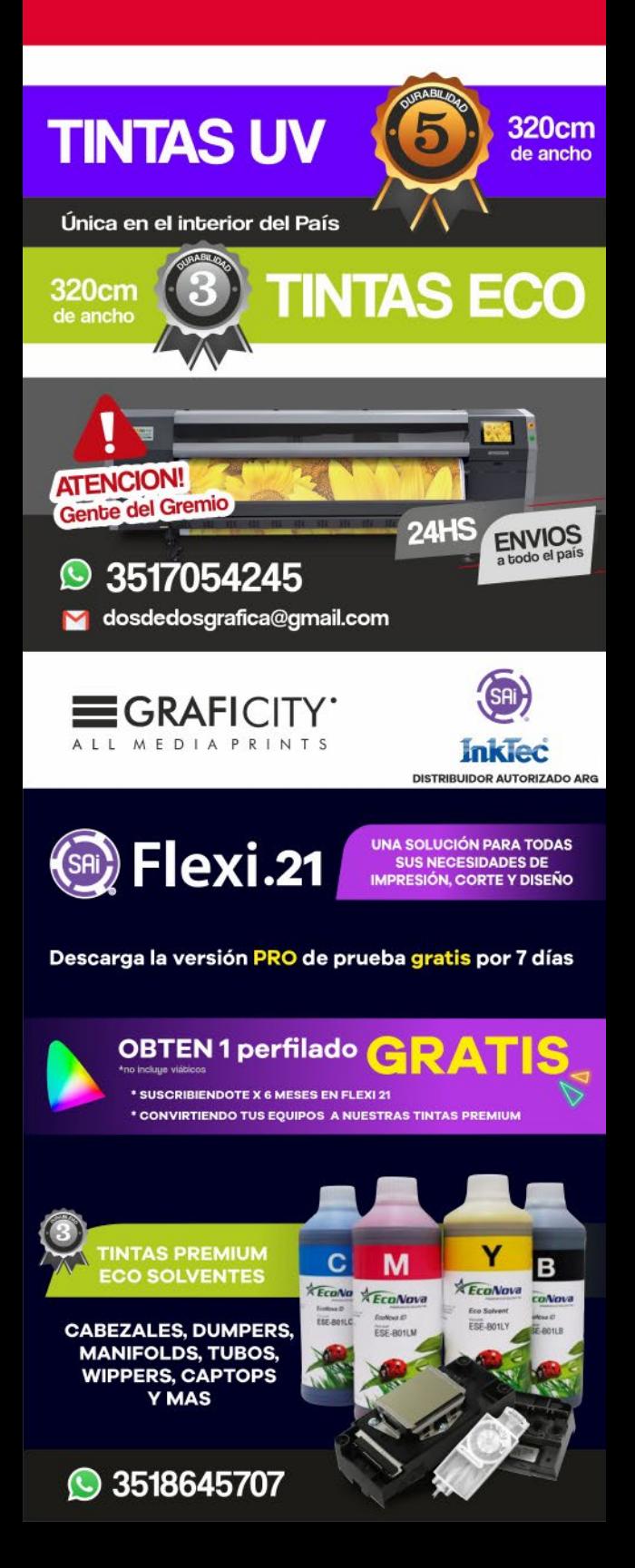

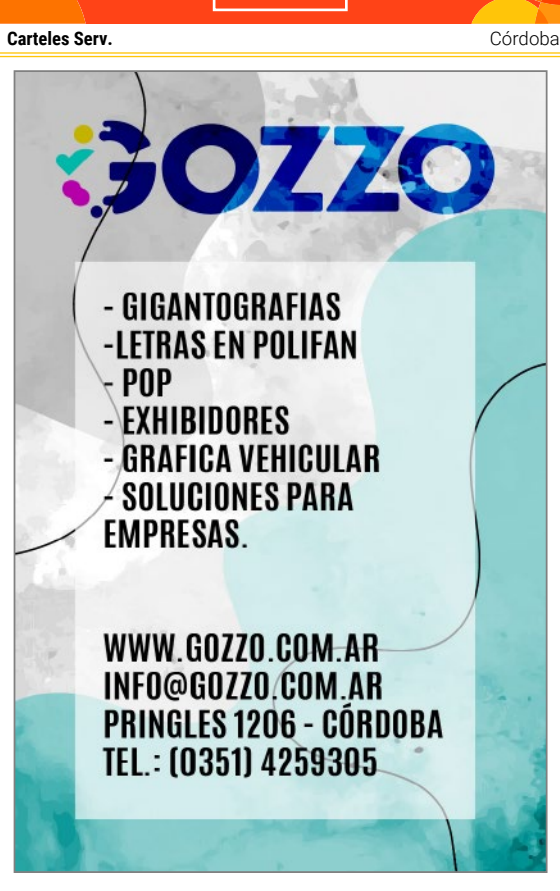

 $C-I$ 

#### Imanes

CABA

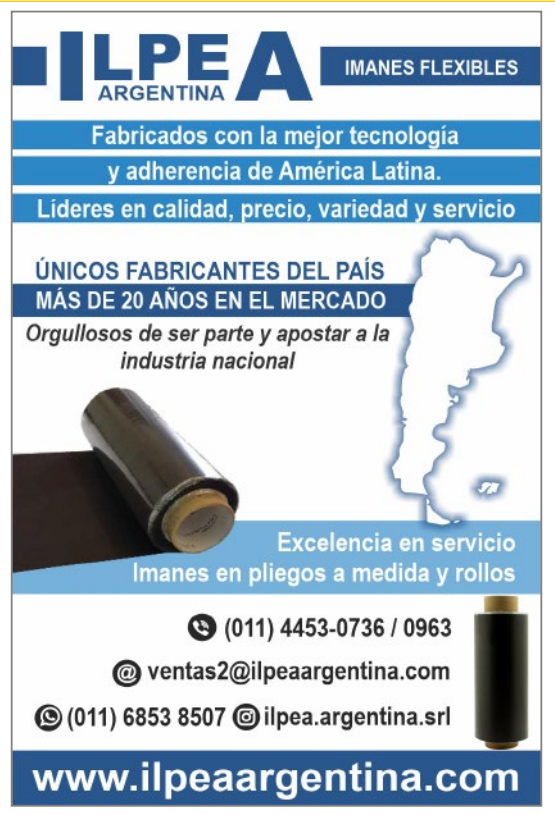

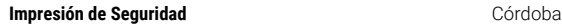

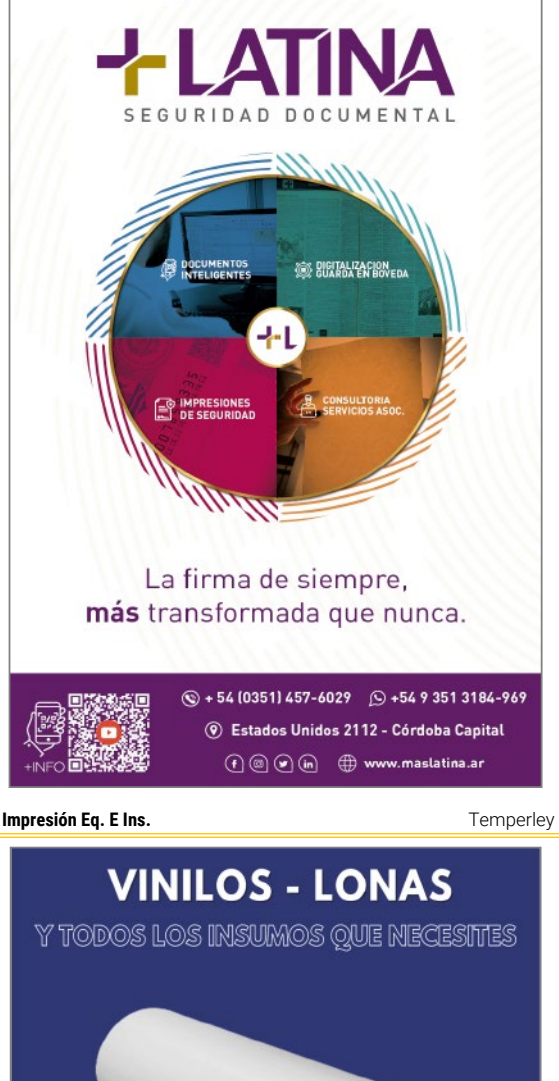

**I**

# $\bigodot$  1153482934 11 6081-2394 (Fijo) **Coltech** WWW.COLTECH-DIGITAL.COM

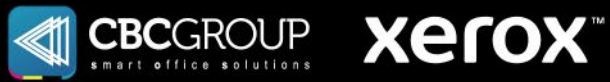

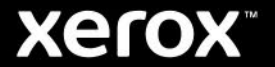

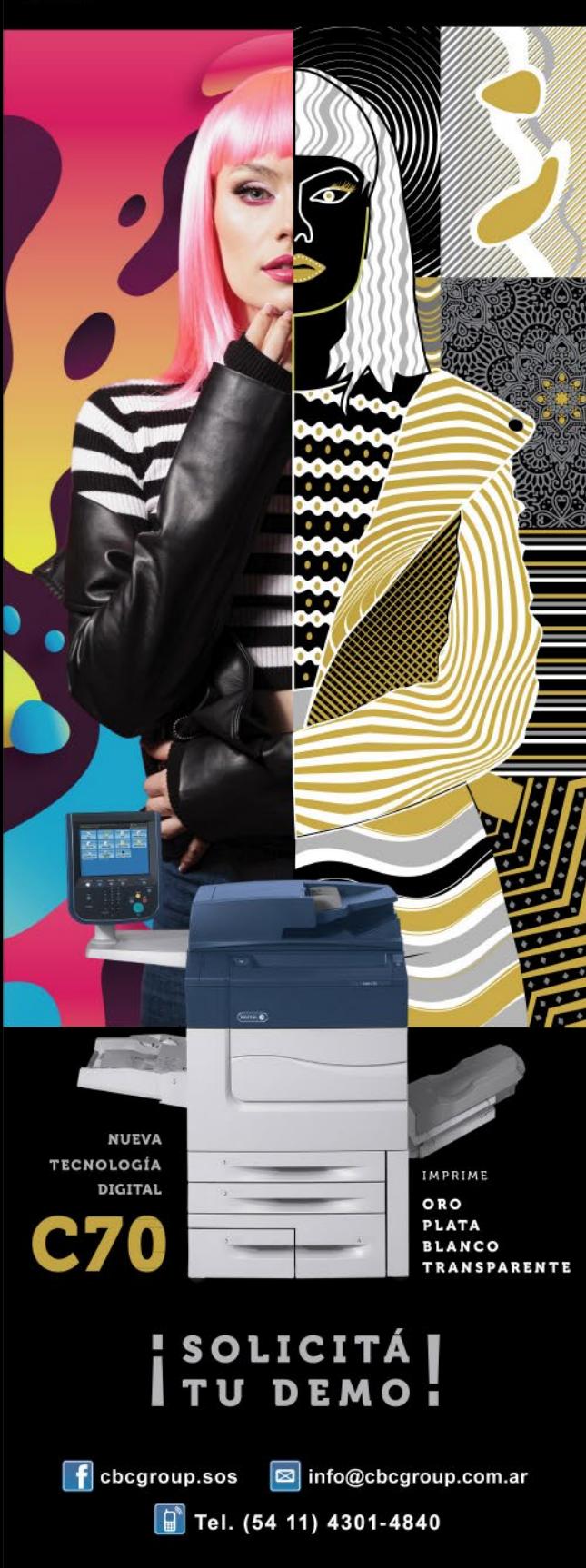

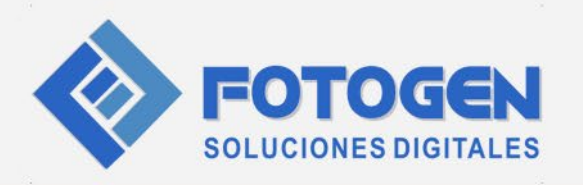

**INILOS &** 

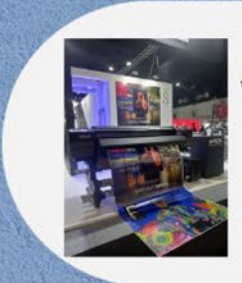

## **IMPRESIÓN**

**VINILOS BASE BLANCA O BASE GRIS TERMINACION GLOSSY O MATTE PROMOCIONAL O PREMIUM MICROPERFORADO Y TRANSPARENTE** 

MEDIDAS: 1.06 - 1.27 - 1,37 y 1,52

#### **REFLECTIVOS**

PELICULAS Y BANDAS REFLECTIVAS **VARIEDAD DE COLORES:** RED, BLUE, YELLOW, ORANGE, CLEAR DURAILIDAD DE 7 AÑOS A 12 AÑOS **CERTIFICADOS CON NORMA IRAM** 

#### **CORTE**

**CALANDRADOS - TRASLUCIDOS METALIZADOS - FUNDIDOS EXTENSA GAMA DE COLORES TERMINACION GLOSSY O MATTE** 

> **ELEVADA ADHESION** A DIFERENTES SUSTRATOS

**FOTOGEN SACI** 

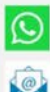

11.7.082.5150

info@fotogen-sa.com

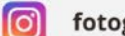

fotogensa

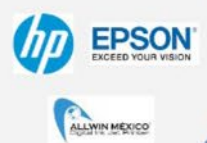

# Impresión para ideas de gran impacto

## **HP Latex Series 700 & 800**

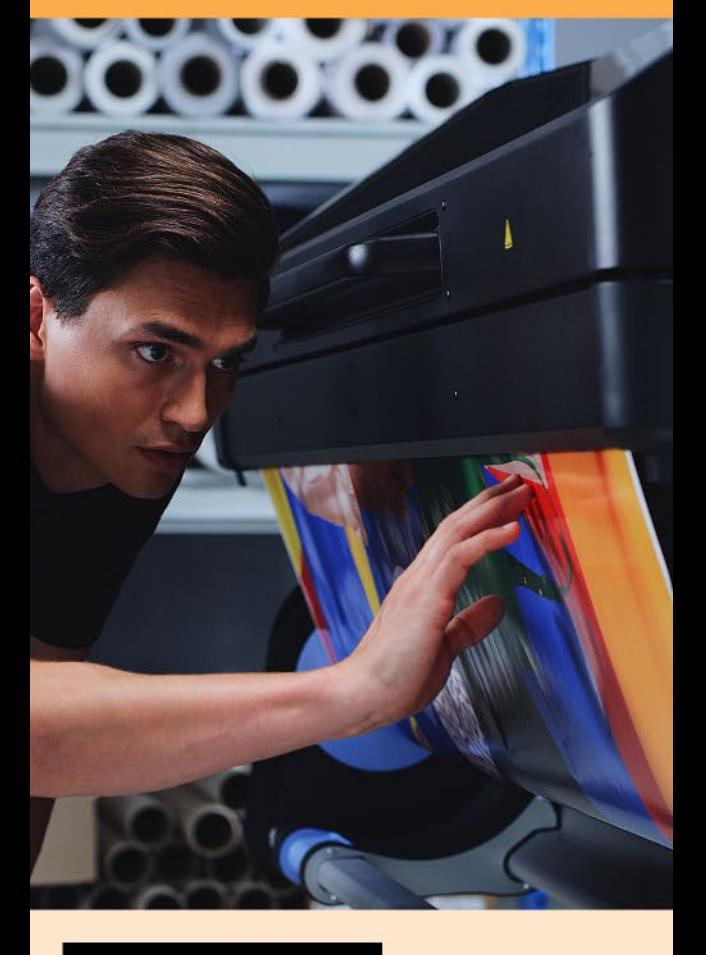

Conocé más

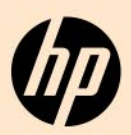

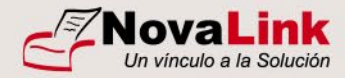

Distribuidor Mayorista

**UCANO** 

EPSON inedit

## Plancha Sublimadora **Estampadora 38x38**

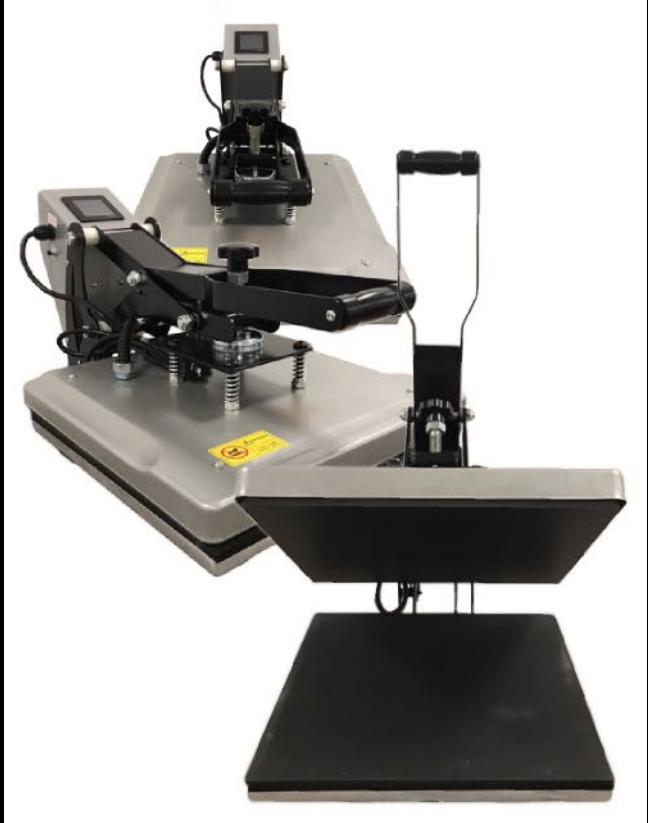

## Ideal para remeras, buzos, maderas, metales, cerámicas, etc

Plancha sublimadora HPC-380 Prensa para sublimación/estampado de 38x38 cm Planchado parejo en el total de la superficie de la plancha. Superficie caliente recubierta con teflón para reducir el manchado de las prendas.

**NovaLink Digital S.A.** info@novalink.com.ar Quintino Bocayuva 1459 (1257) CABA 3987-2853 (líneas rotativas)

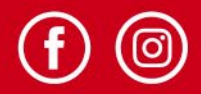

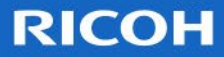

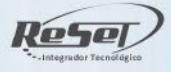

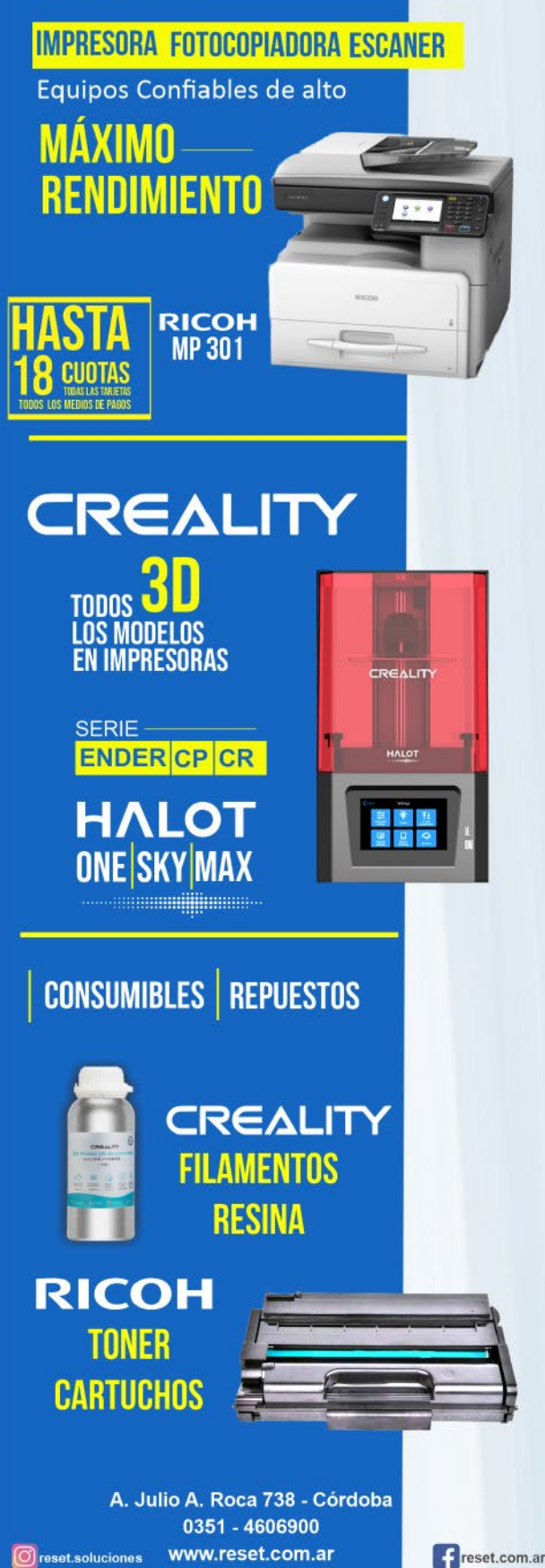

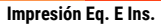

#### Córdoba

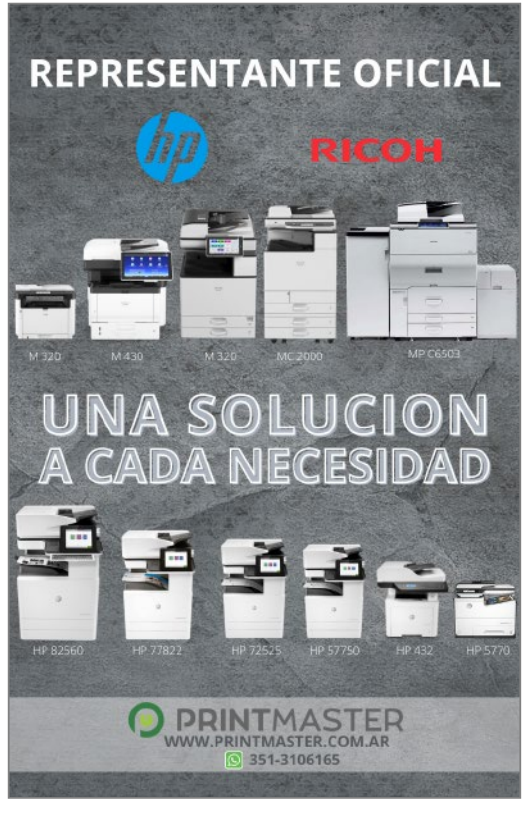

**I**

**Impresión Eq. e Ins.**

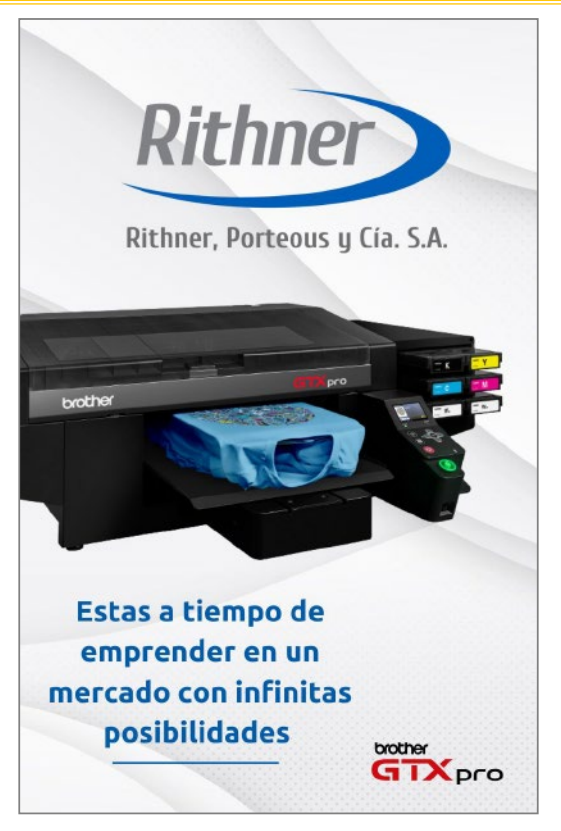

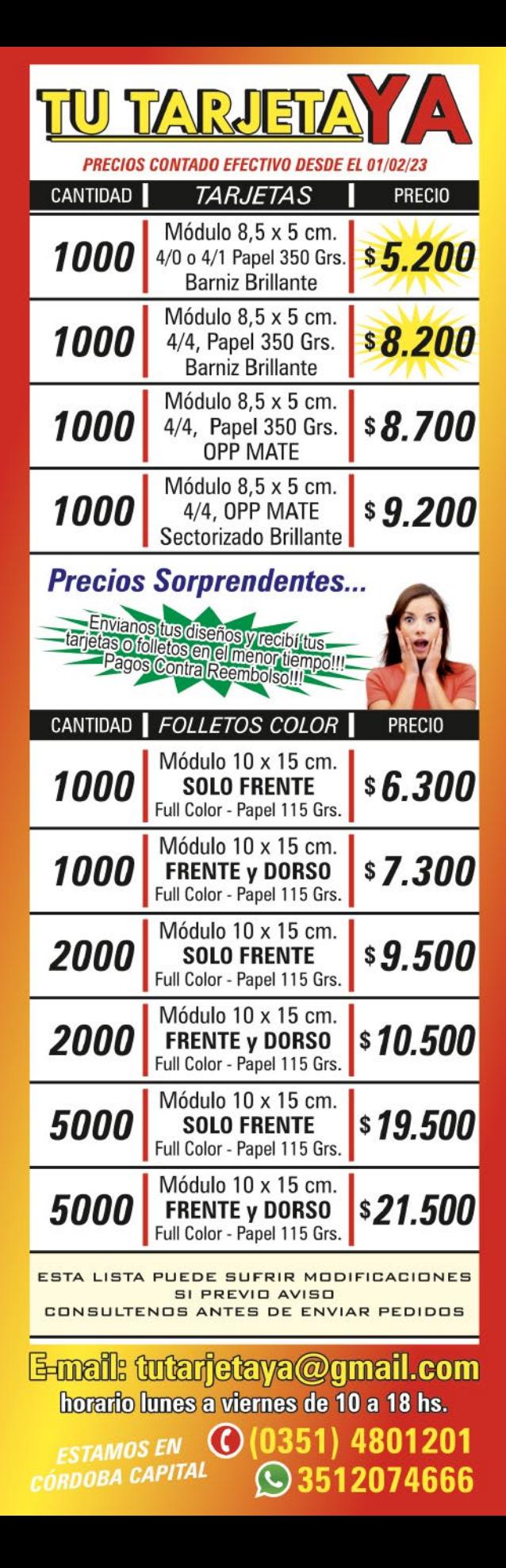

**Impresión Serv.**

Córdoba

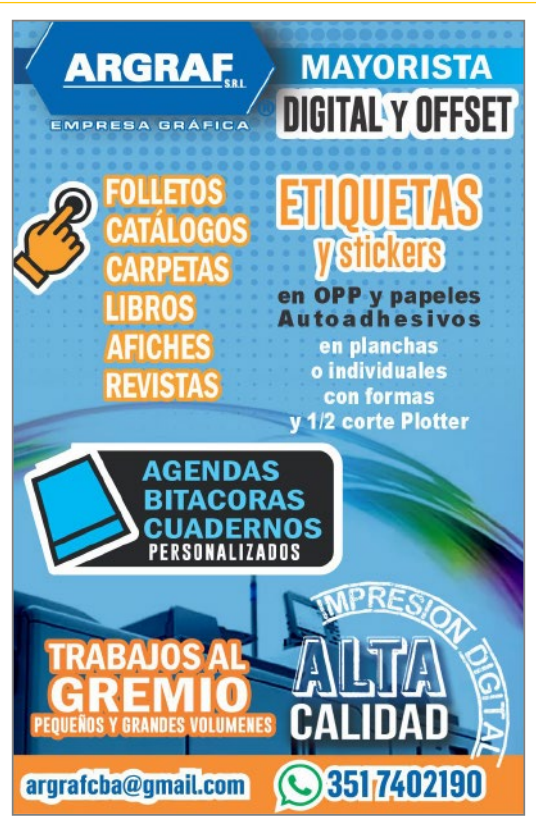

**I**

**Impresión Serv.**

Córdoba

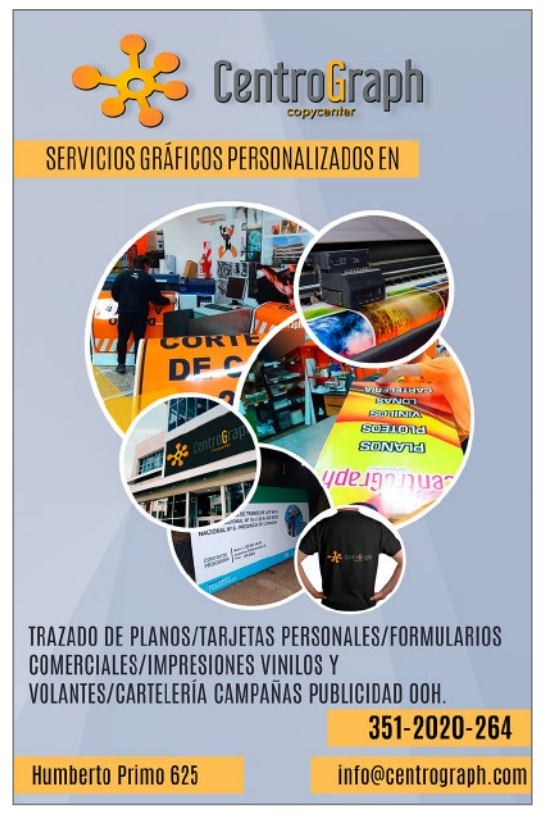

**Impresión Serv.**

Córdoba

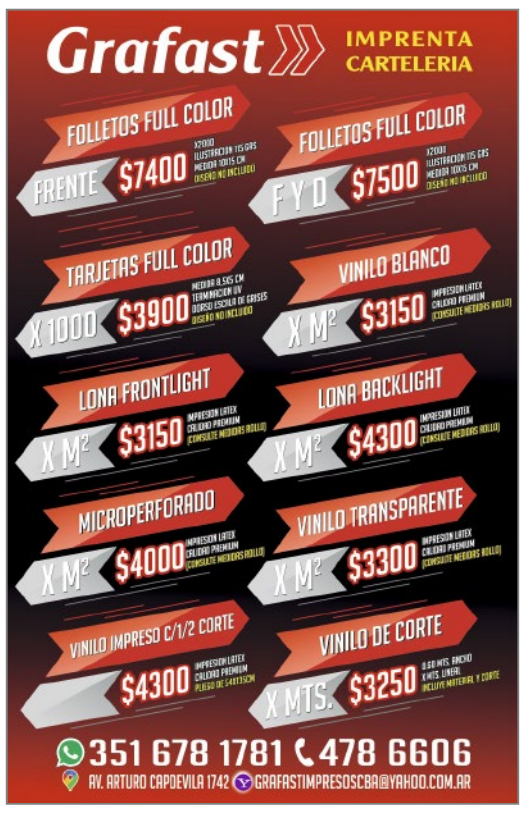

**I**

**Impresión Serv.**

Córdoba

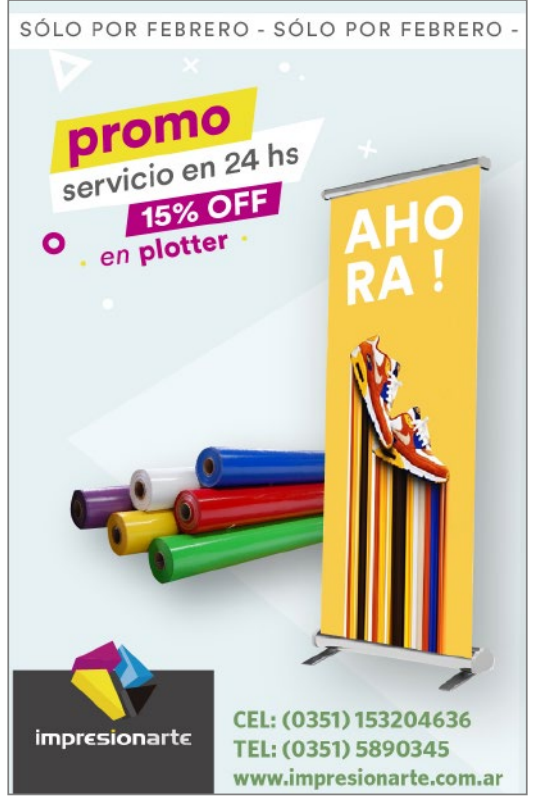

Impresión Serv. **Compresión Serv. Compresión Serverse de la propresión de la propresión de la propresión de la propresión de la propresión de la propresión de la propresión de la propresión de la propresión de la propres** 

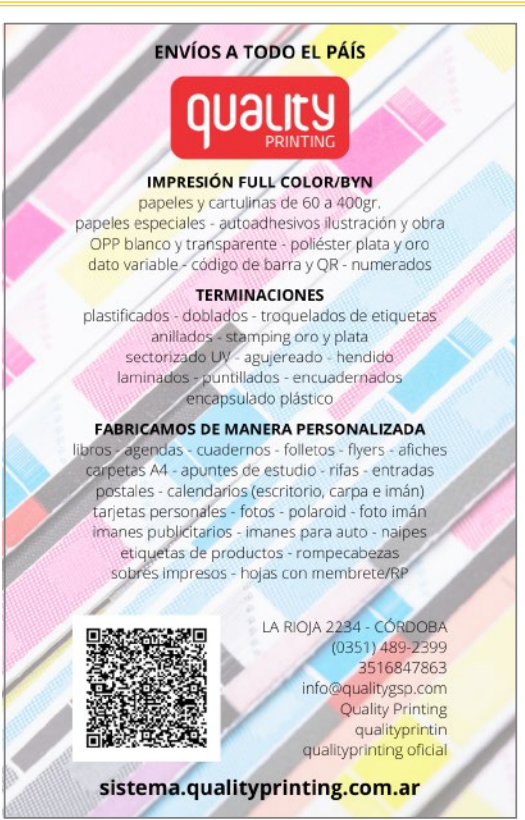

**I-S**

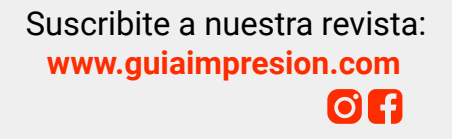

#### **35 |**

# Madera

Somos una empresa dedicada a la fabricación de productos de Madera para sublimar con acabado brillante y cortes perfectos pensados para el sublimador y el rubro gráfico.

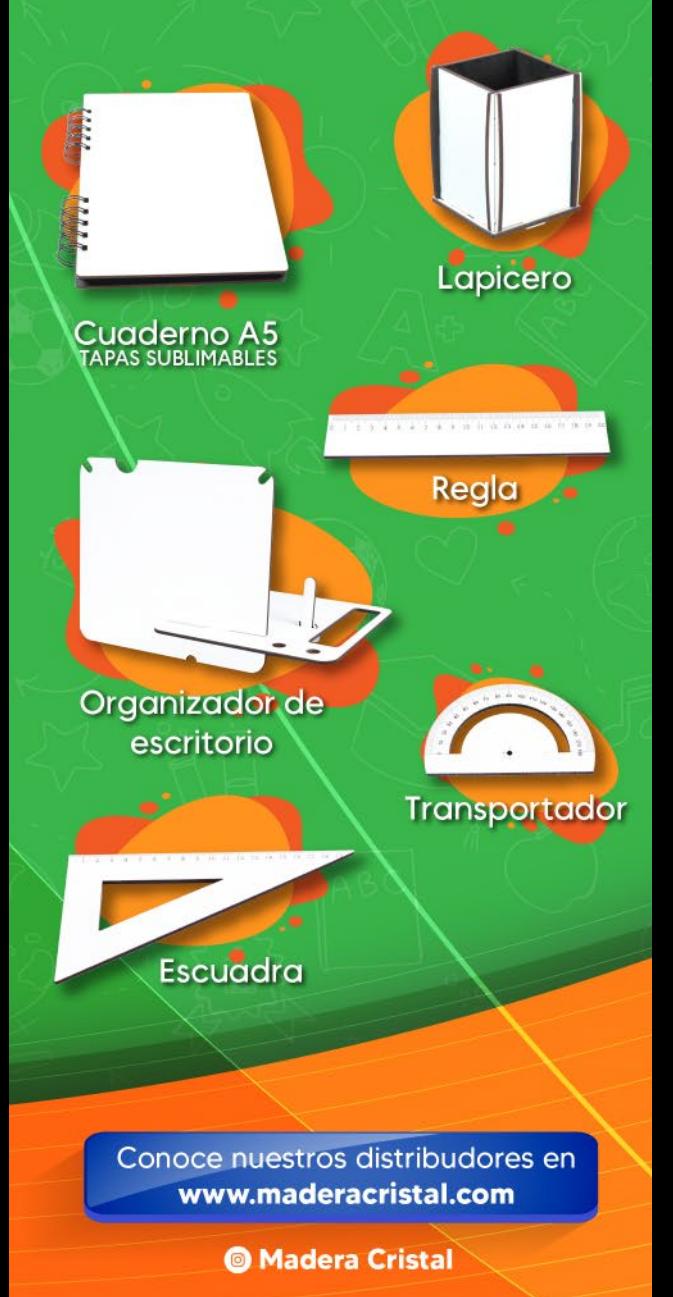

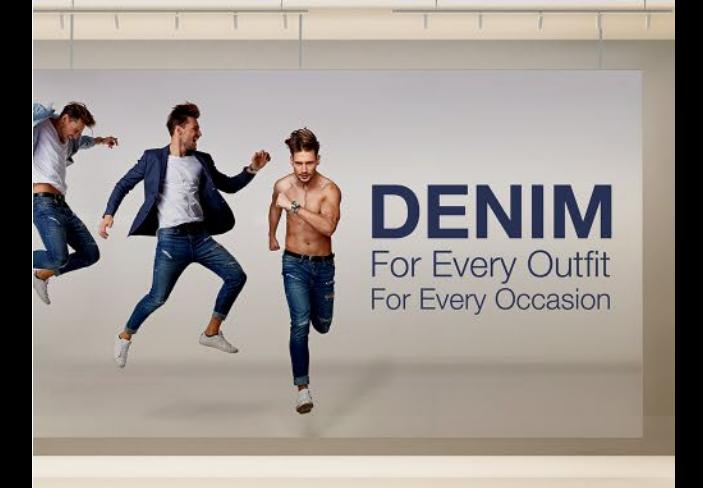

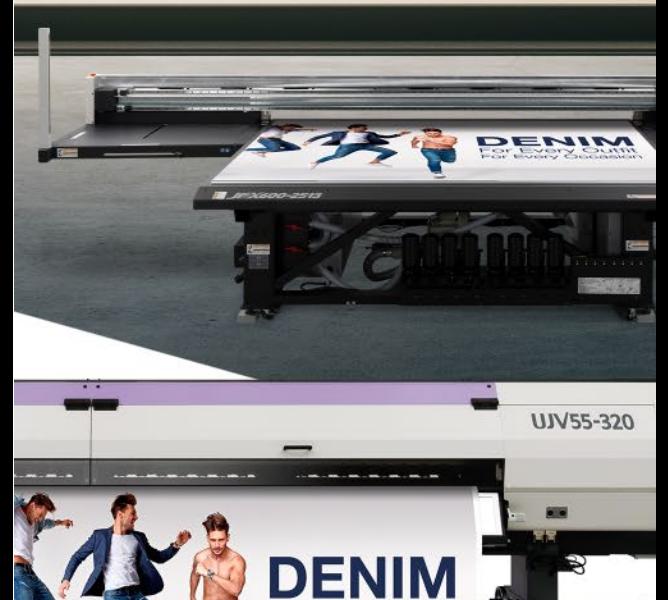

# Porque comprar una híbrida cuando puedes tener las dos

vww.mimakilatam.com

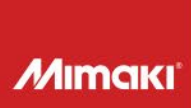

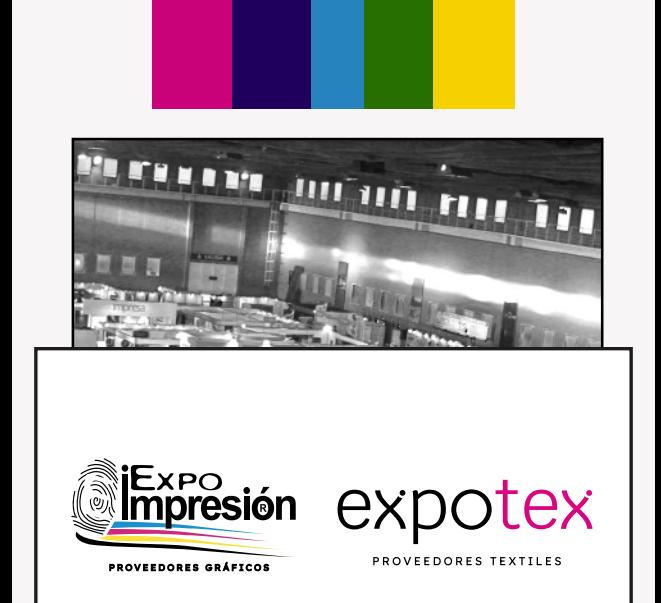

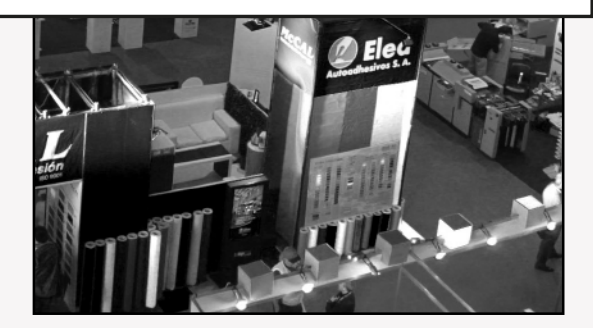

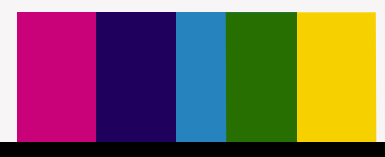

## AGENDÁ 24, 25 y 26 de Agosto de 2023

 $2$  CÓRDOBA - ARGENTINA FORJA - CENTRO DE EVENTOS

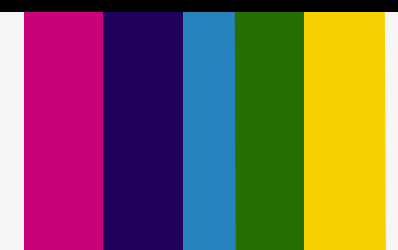